Espace pédagogique de l'académie de Poitiers > Collège Camille Claudel - Civray > Vie administrative > TUTORIELS DES APPLICATIONS UTILISEES AU COLLEGE <https://etab.ac-poitiers.fr/coll-camille-claudel-civray/spip.php?article813> - Auteur : Leslie Letard

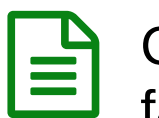

## publié le 19/03/2020 Comment réduire la taille des images, comment faire un document unique pour envoyer plusieurs images?

Bonjour,

Voici 2 tutoriels qui pourront vous être utile pour rendre du travail sans envoyer 15 fichiers à vos enseignants.

 $\blacktriangleright$  reduire qualite images (PDF de 1.4 Mo) E comment mettre plusieurs photos dans un document (PDF de 2.5 Mo)

Bon courage à tous,

N'hésitez pas à nous contacter si vous avez des problèmes.... de connexion, d'organisation ! Courage à tous,

Prenez soin de vous et de vos proches !

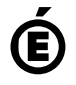

 **Académie de Poitiers** Avertissement : ce document est la reprise au format pdf d'un article proposé sur l'espace pédagogique de l'académie de Poitiers. Il ne peut en aucun cas être proposé au téléchargement ou à la consultation depuis un autre site.